## Log In to PROWL

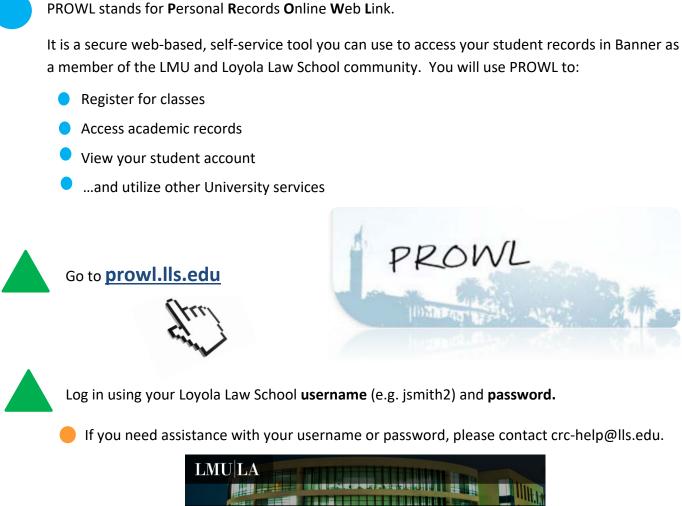

| Authentication Page                                                       |  |  |  |  |
|---------------------------------------------------------------------------|--|--|--|--|
| 3                                                                         |  |  |  |  |
|                                                                           |  |  |  |  |
| Enter your Username and Password:                                         |  |  |  |  |
| Lie anno 110                                                              |  |  |  |  |
| Username                                                                  |  |  |  |  |
| jsmith2                                                                   |  |  |  |  |
|                                                                           |  |  |  |  |
| Password                                                                  |  |  |  |  |
|                                                                           |  |  |  |  |
|                                                                           |  |  |  |  |
|                                                                           |  |  |  |  |
| Log In                                                                    |  |  |  |  |
| Password Reset Tool                                                       |  |  |  |  |
| Security Notice: Remember to close your browser window when you are done. |  |  |  |  |

## Log In to PROWL – Page 2

Note: The first time you log in to PROWL, you will be asked to complete four tasks:

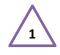

**Reset Your Pin:** Your initial pin is your birthdate in a 6-digit MMDDYY format. Create a new 6-digit pin and enter it twice. Use a number you will easily remember!

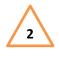

Accept the Terms of Usage: Click the *Continue* button to accept the Terms of Usage to use PROWL.

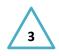

**PIN + Security Question:** Enter the new pin you just created to confirm it and select or create a Security Question. This will allow you to reset your pin if you ever forget it.

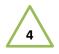

**Update Demographic Information:** Do not skip this step! Update your demographic information and then click *Continue*. If you choose *Ask Me Later*, you will be prompted to update this information when you register for classes. Definitely complete this now to save time!

| Your P                                                                            | IN has expired. Please change it now.                                                                                                    |                                                                                                    |                        |
|-----------------------------------------------------------------------------------|----------------------------------------------------------------------------------------------------|----------------------------------------------------------------------------------------------------|------------------------|
| W PIN                                                                             | Old PIN:                                                                                                    | - 1                                                                                                    |                        |
| gin                                                                               |                                                                                                    |                                                                                                    |                        |
|                                                                                   |                                                                                                    |                                                                                                    |                        |
|                                                                                   |                                                                                                    |                                                                                                    |                        |
| Term                                                                              | s of Usage                                                                                                    |                                                                                                    |                        |
| You are                                                                           | entering a secure information area.                                                                                                    |                                                                                                    |                        |
| If you ag                                                                         | gree to these terms of usage, click -                                                                                                    |                                                                                                    |                        |
| Continu                                                                           | Je Exit                                                                                                    |                                                                                                    |                        |
|                                                                                   | E: 8.5.2                                                                                                    |                                                                                                    |                        |
|                                                                                   |                                                                                                    |                                                                                                    |                        |
|                                                                                   |                                                                                                    |                                                                                                    |                        |
|                                                                                   |                                                                                                    |                                                                                                    |                        |
| Student !                                                                         | Services Personal Information                                                                                                    |                                                                                                    |                        |
| Student !<br>Search                                                               | Services Personal Information Go                                                                                                    |                                                                                                    |                        |
|                                                                                   |                                                                                                    | _                                                                                                    |                        |
| Search                                                                            |                                                                                                    | Answer and click Submit.                                                                                                    |                        |
| Search                                                                            | Go                                                                                                    | Answer and click Submit.                                                                                                    |                        |
| Search Pleas                                                                      | 60<br>e enter your new Security Question and A                                                                                                    | inswer and click Submit.                                                                                                    |                        |
| Search Pleas                                                                      | 60<br>e enter your new Security Question and A<br>unfirm your Pin: ••••••<br>What was the name of your first pet?                                                                                                    |                                                                                                    |                        |
| Please Co<br>Question<br>Answer:<br>DR                                            |                                                                                                    |                                                                                                    |                        |
| Search<br>Pleas<br>Please Co<br>Question<br>Answer:<br>DR<br>Question             |                                                                                                    |                                                                                                    |                        |
| Please Co<br>Question<br>Answer:<br>DR                                            |                                                                                                    |                                                                                                    |                        |
| Search<br>Pleas<br>Please Co<br>Question<br>Answer:<br>DR<br>Question<br>Answer:  |                                                                                                    |                                                                                                    |                        |
| Search<br>Pleas<br>Please Co<br>Question<br>Answer:<br>DR<br>Question<br>Answer:  |                                                                                                    |                                                                                                    |                        |
| Please<br>Please Co<br>Question<br>Answer:<br>DR<br>Question<br>Answer:<br>Submit |                                                                                                    |                                                                                                    |                        |
| Pearch Please Co<br>Question<br>Answer:<br>DR<br>Question<br>Answer:<br>Submit    | Go     Go     e enter your new Security Question and <i>J</i> infirm your Pin:     ivenee     Vihat was the name of your first pet?     Sparkd     Go     Reset                                                          |                                                                                                    |                        |
| Please Co<br>Question<br>Answer:<br>DR<br>Question<br>Answer:<br>Submit           | e enter your new Security Question and <i>i</i> infirm your Pin: Vihat was the name of your first pet? Sparks  Reset  E Ethnicity and Race  Sobpartment of Education requires 1  consider yourself to be of integration. | hat we report () to atheric ()                                                                                                    |                        |
| Please<br>Please Co<br>Question<br>Answer:<br>DR<br>Question<br>Answer:<br>Submit | e enter your new Security Question and A infirm your Pin:  What was the name of your first pet?  Sparkel  Reset  Department of Education responses to consider yoursaft to be of ritepanic/.  The or balance             | hat we report () to atheric ()                                                                                                    | sckgrounds of          |
| Please<br>Please Co<br>Question<br>Answer:<br>DR<br>Question<br>Answer:<br>Submit | e enter your new Security Question and <i>i</i> infirm your Pin: Vihat was the name of your first pet? Sparks  Reset  E Ethnicity and Race  Sobpartment of Education requires 1  consider yourself to be of integration. | hat we report the ethnic to<br>hat too sufture or origin?                                                                                                    |                        |
| Please<br>Please CC<br>Question<br>Answer:<br>DR<br>Question<br>Answer:<br>Submit |                                                                                                    | hat we report the athold to<br>athon culture or origin?<br>atton, you may also select<br>Asian                                                                                                    | one or more<br>Black o |
| Please<br>Please CC<br>Question<br>Answer:<br>DR<br>Question<br>Answer:<br>Submit |                                                                                                    | hat we report the other he<br>atins culture or origin?<br>ation, you may also select<br>Asian - Other<br>Chingse<br>Chingse<br>Chingse<br>Chingse                                                                                                    | one or more            |
| Please<br>Please CC<br>Question<br>Answer:<br>DR<br>Question<br>Answer:<br>Submit |                                                                                                    | hat we report the other he<br>atins culture or origin?<br>ation, you may also select<br>Asian - Other<br>Chingse<br>Chingse<br>Chingse<br>Chingse                                                                                                    | one or more<br>Black o |
| Please<br>Please CC<br>Question<br>Answer:<br>DR<br>Question<br>Answer:<br>Submit |                                                                                                    | hat we report the other he<br>atins culture or origin?<br>ation, you may also select<br>Asian - Other<br>Chingse<br>Chingse<br>Chingse<br>Chingse                                                                                                    | one or more<br>Black o |
| Please<br>Please CC<br>Question<br>Answer:<br>DR<br>Question<br>Answer:<br>Submit |                                                                                                    | Ant we report the adhet to<br>attos cuture or origin?                                                                                                    | one or more<br>Black o |
| Please<br>Please CC<br>Question<br>Answer:<br>DR<br>Question<br>Answer:<br>Submit |                                                                                                    | hat we report the other be<br>attra cutore or origin?<br>atton, you may also select<br>Chingse<br>Chingse<br>Ching<br>Chingse<br>Ch | one or more<br>Black o |

## Troubleshooting

- Can't remember your Loyola Law School username or password? Contact the Computer Resource Center by calling (213) 736-1426 or email crc.help@lls.edu.
- Forgot your pin? No problem! Contact the Office of the Registrar at registrar@lls.edu.